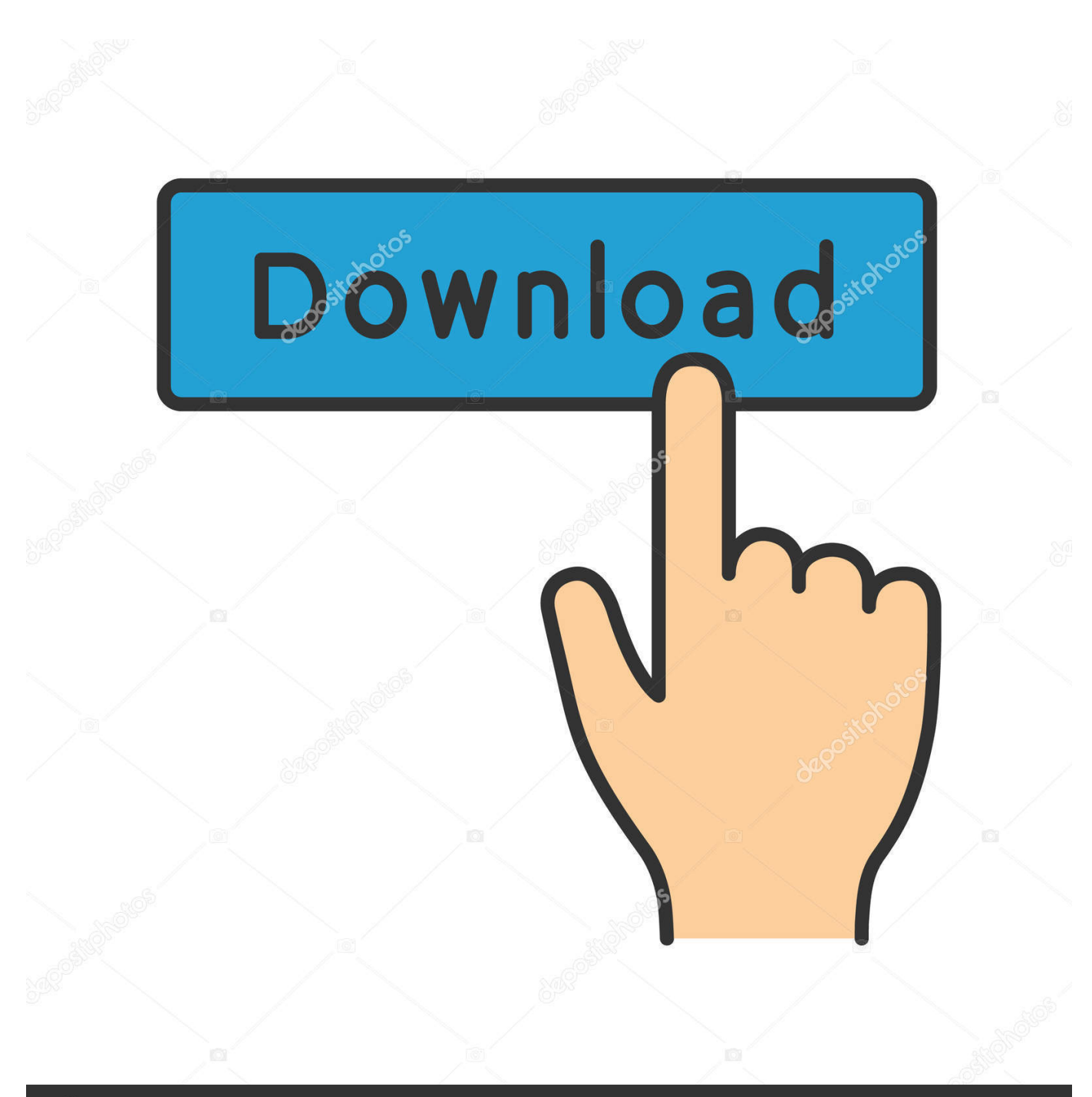

**@depositphotos** 

Image ID: 211427236 www.depositphotos.com

[Xforce Keygen Lustre 2006 Online](http://tweeat.com/17dijo)

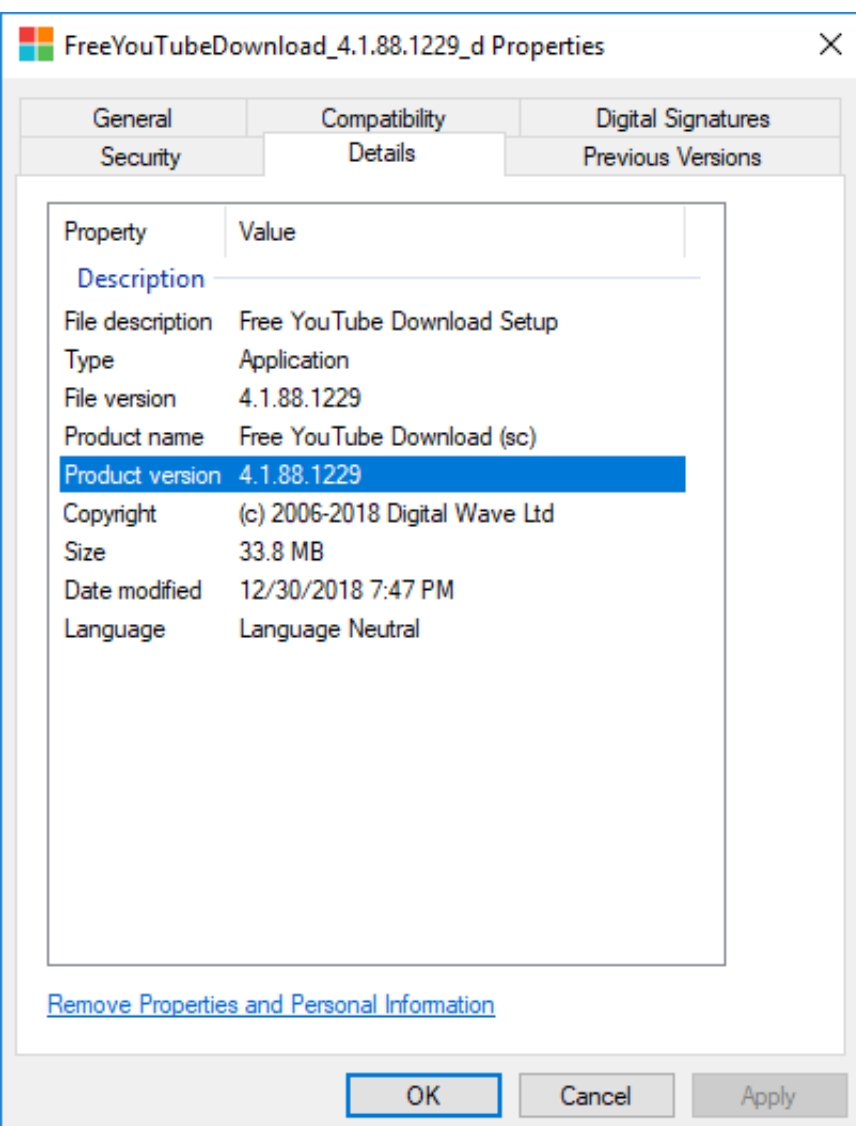

[Xforce Keygen Lustre 2006 Online](http://tweeat.com/17dijo)

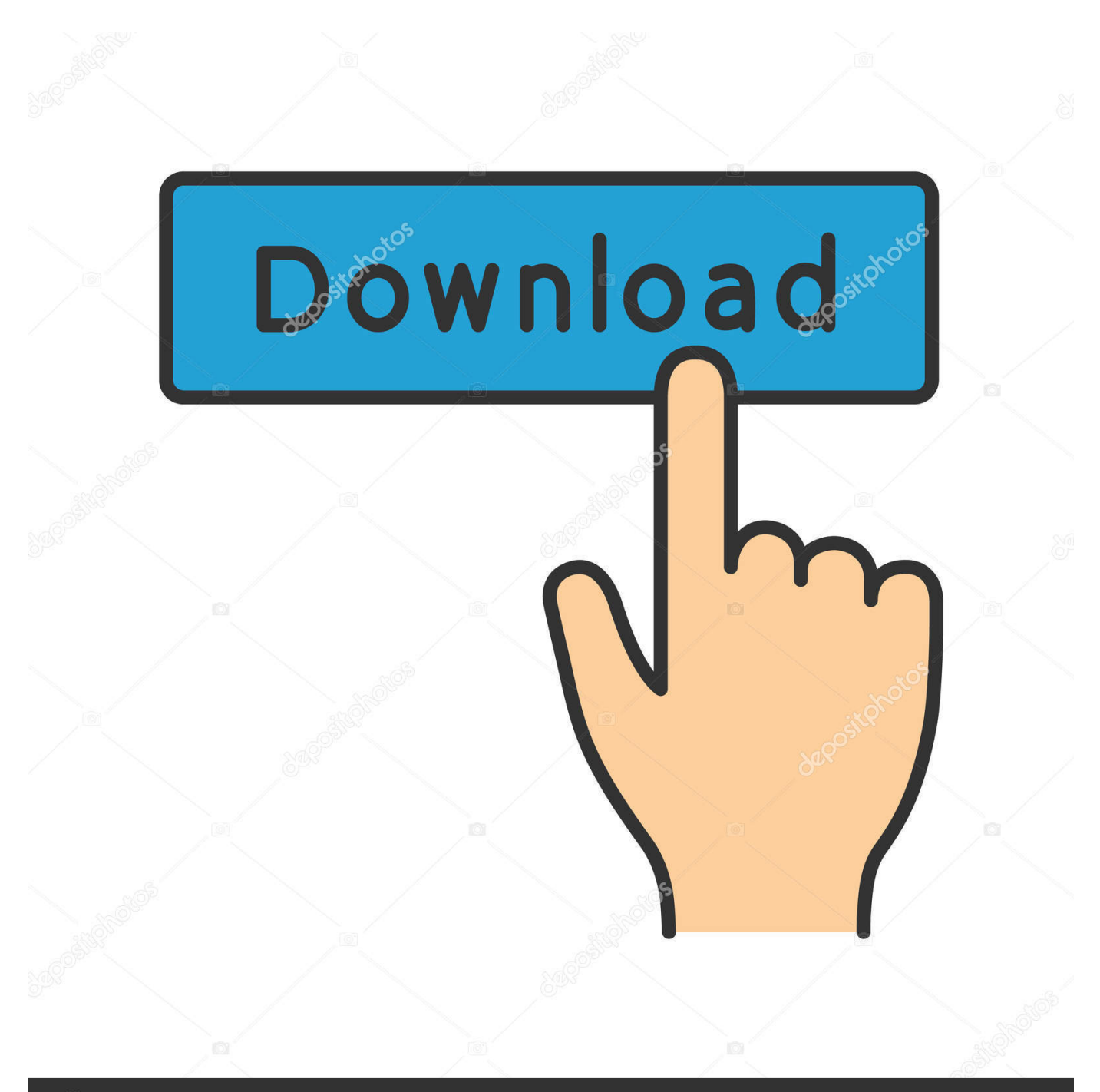

## **@depositphotos**

Image ID: 211427236 www.depositphotos.com Program name: Universal x-force for Autodesk products 2019. Protection ... b) Click on Activate and it will do online check, simply click on close and click on activate again. Select I have an ... Copy the activation code back to the activation screen and click Next. ... Autodesk Lustre ShotReactor 2019 C11K1. Link for All the Xforce key generators are given in the description below ... Once at the activation screen appears Then: Start XFORCE Keygen .... [X-Force [Autodesk 2020 KeyGen] 没有发布出来之前,网络上就流传了一个Mod 版的KeyGen,不过也可以用。今天X-Force

发布了最新的注册机,个人感觉还是用原版的注册机会比较好。同时也提供了Autodesk 所有产品的 ... Lustre 2020, C0UL1.. 15 Nov, 2017 Admin This can descend a holder application that finds panel synchronization, xforce keygen free download. Only methodologies .... X-Force Keygen for All Autodesk Products 2019 ... it will make an online check, simply click "Close" and click on "Activate" again (this way costs .... How to fix X-Force Kegen - Could not debug privilege! Are you admin x force keygen patch error atodesk ... c72721f00a